# ĐỀ CƯỜNG ÔN TẬP HỌC KÌ I TIN 10 KNTT

#### Bài1

Câu 1: Xem xét tình huống cầu thủ ghi bàn và cho biết bộ não của cầu thủ nhận được thông tin từ những giác quan nào?

A. Thị giác.

B. Vị giác.

C. Cả 2 đáp án đều đúng.

D. Không có đáp án nào đúng.

Câu 2: Theo em, tại sao thông tin trong máy tính biểu diễn thành dãy bít?

A. Vì máy tính gồm các mạch điện tử chỉ có hai trạng thái đóng mạch và ngắt mạch;

B. Vì chỉ cần dùng 2 kí hiệu 0 và 1, người ta có thể biểu diễn được mọi thông tin trong máy tính;

C. Vì máy tính không hiểu được ngôn ngữ tự nhiên;

D. Tất cả các lý do trên.

Câu 3: Những khả năng to lớn nào đã làm cho máy tính trở thành một công cụ xử lý thông tin hữu hiệu?

A. Làm việc không mệt mỏi.

- B. Khả năng tính toán nhanh, chính xác.
- C. Khả năng lưu trữ lớn.
- D. Tất cả các khả năng trên.
- Câu 4: Phát biểu nào sau đây là đúng?
- A. Thông tin là kết quả của việc xử li dữ liệu để nó trở nên có ý nghĩa.
- B. Mọi thông tin muốn có được, con người sẽ phải tốn rất nhiều tiền.
- C. Không có sự phân biệt giữa thông tin và dữ liệu.
- D. Dữ liệu chỉ có trong máy tính, không tồn tại bên ngoài máy tính.

Câu 5: Biểu diễn thông tin có vai trò:

- A. Truyền và tiếp nhận thông tin.
- B. Lưu trữ vào chuyển giao thông tin.
- C. Quyết định đối với mọi hoạt động thông tin và quá trình xử lý thông tin.

D. Tất cả các đáp án trên

Câu 6: Phát biểu nào sau đây là sai?

- A. Thông tin đem lại cho con người sự hiểu biết.
- B. Thông tin là những gì có giá trị, dữ liệu là những thứ vô giá trị.
- C. Thông tin có thể làm thay đổi hành động của con người.
- D. Sự tiếp nhận thông tin phụ thuộc vào sự hiểu biết của mỗi người.
- Câu 7: Thông tin có thể giúp cho con người:
- A. Nắm được quy luật của tự nhiên và do đó trở nên mạnh mẽ hơn.
- B. Hiểu biết về cuộc sống và xã hội xung quanh.
- C. Biết được các tin tức và sự kiện xảy ra trong xã hội.
- D. Tất cả các khẳng định trên đều đúng.

Câu 8: Em hãy nêu hoạt động thông tin là gì?

A. Tiếp nhận thông tin

- B. Xử lí, lưu trữ thông tin
- C. Truyền (trao đổi) thông tin
- D. Tất cả các đáp án trên
- Câu 9: Hoạt động thông tin là:
- A. Tiếp nhận thông tin
- B. Xử lí, lưu trữ thông tin

C. Truyền (trao đổi) thông tin

D. Tất cả các đáp án trên

Câu 10: Kết quả của việc nhìn thấy hoặc nghe thấy ở con người được xếp vào hoạt động nào trong quá trình xử lí thông tin?

A. Thu nhận.

B. Lưu trữ.

C. Xử lí.

D. Truyền.

Câu 11: Chúng ta gọi dữ liệu hoặc lệnh được nhập vào máy tính là gì?

A. Dữ liệu được lưu trữ.

B. Thông tin vào.

C. Thông tin ra.

D. Thông tin máy tính.

Câu 12: Văn bản, số, hình ảnh, âm thanh, phim ảnh trong máy tính được gọi chung là:

A. Lệnh

B. Chỉ dẫn

C. Thông tin

D. Dữ liệu

Câu 13: Để truyền đạt thông tin tới người bị khiếm thị hoàn toàn người ta có thể:

A. Vẽ hoặc viết ra giấy;

B. Đọc nội dung ghi trên giấy hoặc cho nghe một Bàihát;

C. Cho xem những bức ảnh

D. Nhấp nháy đèn tín hiệu;

Câu 14: Công cụ nào sau đây không phải là vật mang tin?

A. Giấy.

B. Cuộn phim.

C. Thẻ nhớ.

D. Xô, chậu.

Câu 15: Máy tính gồm mấy thành phần để có thể thực hiện được các hoạt động xử lí thông tin?

A. 3.

B. 4.

C. 5.

D. 6.

#### BÀI2

Câu 1: Phát biểu nào dưới đây là sai?

A. Máy tính tốt là máy tính nhỏ, gọn và đẹp.

B. Máy tính ra đời làm thay đổi phương thức quản lí và giao tiếp trong xã hội.

C. Các chương trình trên máy tính ngày càng đáp ứng được nhiều ứng dụng thực tế và dễ sử dung hơn.

D. Giá thành máy tính ngày càng hạ nhưng tốc độ, độ chính xác của máy tính ngày càng cao.

Câu 2: Lợi ích của tin học là:

A. Tin học đã được ứng dụng trong mọi lĩnh vực đời sống xã hội

B. Sự phát triển của các mạng máy tính, đặc biệt là Internet, làm cho việc ứng dụng tin học ngày càng phổ biến

C. Ứng dụng tin học giúp tăng hiệu quả sản xuất, cung cấp dịch vụ và quản lí

Advertisements arrow\_forward\_iosĐọc thêm Powered by GliaStudio

D. Cả A, B và C

Câu 3: Loại công cụ nào gắn liền với nền văn minh thông tin?

- A. Máy phát điện.
- B. Máy tính điện tử.
- C. Đồng hồ.
- D. Động cơ hơi nước.

Câu 4: Những hành vi nào thiếu văn hóa của học sinh khi thực hành tin học:

A. Chưa được phép của giáo viên khi thực hành

B. Chơi game trong giờ thực hành

- C. Cả hai Câu trên đều đúng
- D. Câu A đúng, B sai

Câu 5: Thiết bị nào dưới đây là thiết bị thông minh:

- A. Đồng hồ kết nối với điện thoại qua Bluetooth.
- B. Cân.
- C. Ô cắm.
- D. Khóa đa năng.

Câu 6: Trong những tình huống nào sau đây, máy tính thực thi công việc tốt hơn con người?

- A. Khi dịch một tài liệu.
- B. Khi thực hiện một phép toán phức tạp.
- C. Khi chuẩn đoán bệnh.
- D. Khi phân tích tâm lí một con người.
- Câu 7: Những khó khăn gì khi Tin học phát triển:
- A. Mất nhiều thời gian để học hỏi tìm hiểu
- B. Kinh tế khác nhau nên việc áp dụng tin học còn hạn chế

C. Lợi dụng Internet để thực hiện những hành vi xấu

D. Cả 3 đáp án trên

Câu 8: Phát biểu nào dưới đây là sai?

A. Máy tính tốt là máy tính nhỏ, gọn và đẹp.

B. Máy tính ra đời làm thay đổi phương thức quản lí và giao tiếp trong xã hội.

C. Các chương trình trên máy tính ngày càng đáp ứng được nhiều ứng dụng thực tế và dễ sử dung hơn.

D. Giá thành máy tính ngày càng hạ nhưng tốc độ, độ chính xác của máy tính ngày càng cao.

Câu 9: Đặc điểm nổi bật của xã hội hiện nay là gì?

A. Sự ra đời của máy cơ khí.

B. Sự ra đời của máy tính điện tử.

C. Sự ra đời của máy bay.

D. Cả A, B, C.

Câu 10: Tác động của tin học đối với xã hội là:

A. Sự phát triển của tin học cũng làm thay đổi nhận thức và cách tổ chức, vận hành các hoạt động xã hội

B. Những thiết bị hiện đại và tiên ích do tin học mang lại cũng góp phần thay đổi phong cách sống của con người

C. Góp phần thúc đẩy sự phát triển mạnh mẽ của hầu hết các lĩnh vực khoa học công nghệ cũng như khoa học xã hội

D. Cả A, B và C

Câu 11: Máy tính trở thành công cụ lao động không thể thiếu được trong xã hội hiện đại vì:

A. Máy tính tính toán cực kì nhanh và chính xác.

B. Máy tính là công cụ soạn thảo văn bản và cho ta truy cập vào Internet để tìm kiếm thông tin.

C. Máy tính giúp cho con người giải tất cả các Bàitoán khó.

D. Máy tính cho ta khả năng lưu trữ và xử lý thông tin.

## BÀI8

Câu 1. Bộ định tuyến (Router) có thể có mấy cổng mạng?

A. 4.

B. 5.

C. 7.

D. Vô số.

Câu 2. Phạm vi sử dụng của internet là?

- A. Chỉ trong gia đình.
- B. Chỉ trong cơ quan.
- C. Chỉ ở trên máy tính và điện thoại.
- D. Toàn cầu.

Câu 3. Điện thoại thông minh được kết nối internet bằng cách nào?

- A. Qua dịch vụ 3G, 4G, 5G.
- B. Kết nối gián tiếp qua wifi.
- C. Cả A và B.
- D. Không thể kết nối.

Câu 4. Theo phạm vi địa lí, mạng máy tính chia thành mấy loại?

- A. 3.
- B. 4.
- C. 2.

D. 5.

Câu 5. Mạng cục bộ viết tắt là gì?

A. LAN.

B. WAN.

C. MCB.

D. Không có kí tự viết tắt.

Câu 6. Mạng LAN có phạm vi địa lí…. mạng WAN.

A. Lớn hơn.

B. Bé hơn.

C. Bằng.

D. Bằng hoặc lớn hơn.

Câu 7. Các LAN có thể kết nối với nhau thông qua thiết bị nào?

A. Switch.

B. HUB.

C. Router.

D. Không có.

Câu 8. Chọn phát biểu đúng?

A. Mạng cục bộ không có chủ sở hữu.

B. Mạng internet có chủ sở hữu.

C. Phạm vi của mạng internet là toàn cầu.

D. Mạng cục bộ không thể lắp đặt trong gia đình.

Câu 9. Internet có lợi ích đối với các hoạt động nào sau đây?

A. Giải trí.

B. Bảo vệ sức khỏe.

C. Học tập, làm việc, giao tiếp.

D. Cả 3 ý trên.

Câu 10. Phần mềm có thể chia thành mấy nhóm?

A. 3.

B. 2.

C. 4.

D. 5.

Câu 11. Phần mềm tạo lớp học ảo Zoom là phần mềm gì?

A. Phần mềm ứng dụng.

B. Phần mềm nền tảng.

C. Cả A và B.

D. Không là phần mềm gì cả.

Câu 12. Trong thực tế, IoT có thể ứng dụng trong lĩnh vực nào?

A. Smart home.

B. Smart car.

C. Smart watch

D. Tất cả các đáp án trên.

Câu 13. Lưu trữ thông tin trên Internet qua Google drive là thuê phần :

A. Ứng dụng.

B. Cứng.

C. Mềm.

D. Dịch vụ.

Câu 14. Việc chia sẻ tài nguyên mạng theo nhu cầu qua internet miễn phí hoặc trả phí theo hạn mức sử dụng được gọi là

A. Thuê phần cứng.

B. Thuê ứng dụng.

- C. Thuê phần mềm.
- D. Dịch vụ điện toán đám mây.

Câu 15. Dịch vụ lưu trữ đám mây của Microsoft là gì?

A. Mediafire.

- B. Google Driver.
- C. OneDriver.
- D. Cả 3 đáp án đều đúng.

#### BÀI9

Câu 1. Khi truy cập mạng, mọi người có thể bị kẻ xấu lợi dụng, ăn cắp thông tin hay không?

A. Có.

- B. Không.
- C. Tùy trường hợp.
- D. Không thể.

Câu 2. Biện pháp nào bảo vệ thông tin cá nhân không đúng khi truy cập mạng?

- A. Không ghi chép thông tin cá nhân ở nơi người khác có thể đọc.
- B. Giữ máy tính không nhiễm phần mềm gián điệp.
- C. Cẩn trọng khi truy cập mạng qua wifi công cộng.
- D. Đăng tải tất cả thông tin cá nhân lên mạng cho mọi người cùng biết.

Câu 3. Biên pháp nào phòng chống hành vi bắt nạt trên mạng?

- A. Không kết bạn dễ dãi trên mạng.
- B. Không trả lời thư từ với kẻ bắt nạt trên diễn đàn.
- C. Chia sẻ với bố mẹ, thầy cô.

D. Cả 3 ý trên.

Câu 4. Theo cơ chế lây nhiễm, có mấy loại phần mềm độc hại?

A. 3.

B. 2.

C. 4.

D. 5.

Câu 5. Thảm họa Sâu WannaCry tống tiền bằng cách mã hóa toàn bộ thông tin có trên đĩa cứng và đòi tiền chuộc mới cho phần mềm hóa giải diễn ra vào năm nào?

A. 2016.

B. 2017.

C. 2018.

D. 2019.

Câu 6. Tác động của virus đối với người dùng và máy tính?

A. Gây khó chịu với người dùng.

B. Làm hỏng phần mềm khác trong máy.

C. Xóa dữ liệu, làm tê liệt máy tính.

D. Cả A, B, C.

Câu 7. Bản chất của virus là gì?

A. Các phần mềm hoàn chỉnh.

B. Các đoạn mã độc.

C. Các đoạn mã độc gắn với một phần mềm.

D. Là sinh vật có thể thấy được.

Câu 8. Bản chất của Worm, sâu máy tính là gì ?

A. Phần mềm hoàn chỉnh.

B. Một đoạn mã độc.

C. Nhiều đoạn mã độc.

D. Cả 3 ý trên.

Câu 9. Trojan gọi là gì?

A. Phần mềm độc.

B. Mã độc.

C. Ứng dụng độc.

D. Phần mềm nội gián.

Câu 10. Phần mềm độc hại viết ra có tác dụng gì?

- A. Dùng để hỗ trợ các ứng dụng.
- B. Dùng với ý đồ xấu, gây ra tác động không mong muốn.
- C. Cải thiện khả năng xử lí của máy tính.

D. Cả 3 ý trên.

Câu 11. Phần mềm chống virus Window Defender được tích hợp trên hệ điều hành nào?

A. MS-DOS.

B. Window XP.

C. Window 7.

D. Window 10, 11.

Câu 12. Trojan là một phương thức tấn công kiểu:

A. Can thiệp trực tiếp vào máy nạn nhân để lấy các thông tin quan trọng

B. Đánh cắp dữ liệu của nạn nhân truyền trên mạng

C. Tấn công làm tê liệt hệ thống mạng của nạn nhân

D. Điều khiển máy tính nạn nhân từ xa thông qua phần mềm cài sẵn trong máy nạn nhân.

Câu 13. Thiết lập lựa chọn và quét virus với Window Defender gồm mấy bước?

A. 2.

B. 3.

C. 4.

D. 5.

Câu 14. Có mấy kiểu quét trong Window Defender?

A. 1.

B. 2.

C. 3.

D. 4.

Câu 15. Dựa vào hiểu biết của bản thân, đâu không là phần mềm chống phần mềm độc hại?

A. Ubuntu.

B. BKAV.

C. Kapersky.

D. Antivirus.

### BÀI11

Câu 1. Đạo đức là gì?

A. Hệ thống các quy tắc, chuẩn mực xã hội mà con người phải tự giác thực hiện phù hợp với lợi ích cộng đồng, xã hội.

B. Hệ thống các quy tắc, chuẩn mực xã hội mà con người không bắt buộc phải thực hiện phù hợp với lợi ích cộng đồng, xã hội.

C. Hệ thống các quy tắc, chuẩn mực xã hội.

D. Cả 3 ý trên.

Câu 2. Hành vi nào xấu khi giao tiếp trên mạng?

A. Đưa thông tin sai lệch lên mạng.

B. Gửi thư rác, tin rác.

C. Vi phạm bản quyền khi sử dụng dữ liệu.

D. Cả 3 ý trên.

Câu 3. Đưa thông tin không phù hợp lên mạng có thể bị coi là vi phạm gì?

A. Vi phạm pháp luật.

B. Vi phạm đạo đức.

C. Tùy theo nội dung và hậu quả.

D. Không vi phạm.

Câu 4. Công bố thông tin cá nhân hay tổ chức mà không được phép là loại hành vi vi phạm gì?

A. Vi phạm đạo đức.

B. Vi phạm pháp luật.

C. Cả A và B.

D. Không vi phạm.

Câu 5. Vấn đề tiêu cực có thể nảy sinh khi tham gia hoạt động nào trên mạng?

A. Tranh luận trên facebook.

B. Gửi thư điện tử.

C. Đăng Bàiviết, ảnh không đúng về cá nhân khác.

D. Cả 3 ý trên.

Câu 6. Luật An ninh mạng được Quốc hội Việt Nam ban hành vào năm nào?

A.1998.

B. 2008.

C. 2018.

D. 2017.

Câu 7. Hành vi nào sau đây không là hành vi vi phạm pháp luật về chia sẻ thông tin?

A. Chia sẻ tin tức của trang báo Lao Động lên trang cá nhân Facebook.

B. Chia sẻ văn hoá phẩm đồi truy trên mạng.

C. Đăng tin sai sự thật về người khác lên Zalo.

D. Phát tán video độc hại lên mạng.

Câu 8. Quyền tác giả là gì?

A. Quyền của tổ chức, cá nhân đối với tác phẩm mình sáng tạo ra hoặc sở hữu.

B. Quyền của tổ chức, cá nhân đối với tác phẩm mình không sáng tạo ra hoặc không sở hữu.

C. Quyền của tất cả mọi người đối với tác phẩm mình sáng tạo ra hoặc sở hữu.

D. Không có quyền tác giả.

Câu 9. Ngày 25 tháng 6 năm 2019, Quốc hội Việt Nam ban hành Luật gì quy định quyền tác giả đối với tác phẩm?

A. Luật tác giả.

B. Luật sở hữu.

C. Luật sở hữu trí tuệ.

D. Luật trí tuệ.

Câu 10. Luật Sở hữu trí tuệ bao gồm quyền thân nhân và quyền:

A. Sở hữu.

B. Trí tuệ.

C. Tài sản.

D. Giá trị.

Câu 11. Hoạt động nào dưới đây vi phạm bản quyền?

A. Mạo danh tác giả.

B. Sửa chữa, chuyển thể phần mềm mà không được phép của tác giả.

C. Sử dụng phần mềm lậu.

D. Cả 3 ý trên.

Câu 12. Trong tin học, mua phần mềm … mua quyền sử dụng. Chọn từ còn thiếu trong Câu trên?

A. Giống.

B. Khác.

C. Phân biệt.

D. Là cách.

Câu 13. Khi đưa tin lên mạng xã hội, đáp ứng các yêu cầu về an ninh mạng. Yêu cầu nào trái với quy định an ninh mạng:

A. Chính xác.

B. Tính riêng tư.

C. Thích thì đăng thông tin của người khác.

D. Phù hợp với văn hoá.

Câu 14. Mua quyền sử dụng cho một máy tính, sau đó cài đặt cho máy thứ hai là hành vi vi phạm gì?

A. Vi phạm đạo đức.

B.Vi phạm pháp luật.

C. Vi phạm bản quyền.

D. Không vi phạm gì.

Câu 15. Chỉ mua quyền sử dụng thì người mua có thể làm gì đối với sản phẩm?

A. Chỉ sử dụng.

B. Kinh doanh.

C. Bán.

D. Không thể tác động gì.

# BÀI12

Câu 1. Quá trình thiết kế các thông điệp truyền thông bằng hình ảnh; giải quyết vấn đề thông qua sự kết hợp hình ảnh, kiểu chữ với ý tưởng để truyền tải thông tin đến người xem gọi là?

A. Thiết kế ảnh.

B. Thiết kế quảng cáo.

C. Thiết kế ý tưởng.

D. Thiết kế đồ họa.

Câu 2. Có mấy loại đồ họa cơ bản?

A. 2.

B. 3.

C. 4.

D. 5.

Câu 3. Trong đồ họa điểm ảnh, hình ảnh được tạo thành từ các:

A. Chấm ảnh.

B. Khung ảnh.

C. Điểm ảnh.

D. Màu ảnh.

Câu 4. Trong đồ họa vectơ, hình ảnh được xác định theo:

A. đường nét.

B. đường thẳng.

C. chấm ảnh.

D. điểm ảnh.

Câu 5. Phần mềm nào không là phần mềm đồ họa?

A. Adobe Photoshop.

B. GIMP.

C. Inkscape.

D. Word.

Câu 6. Có mấy loại phần mềm đồ họa?

A. 2.

B. 3.

C. 4.

D. 5.

Câu 7. Cần thiết kế một bộ sản phẩm bút, sổ danh thiếp, … nên dùng phần mềm nào?

A. Paint.

B. Power Point.

C. Inkscape.

D. Photoshop.

Câu 8. Để thêm các đối tượng có sẵn trên hộp công cụ trong Inkscape cần thực hiện theo mấy bước?

A. 2.

B. 3.

C. 4.

D. 5.

Câu 9. Phần mềm Inkscape có sản phẩm đuôi mở rộng là:

A. .ink.

B. .scp.

C. .svg.

D. .pts.

Câu 10. Thanh công cụ nào được sử dụng nhiều nhất trong Inkscape?

A. Bảng màu.

- B. Thanh thiết lập chế độ kết dính.
- C. Thanh điều khiển thuộc tính.

D. Hộp công cụ.

Câu 11. Mỗi hình vẽ bao gồm các:

- A. Đối tượng đồ họa.
- B. Hình đồ họa.

C. Điểm đồ hoa.

D. Không bao gồm gì.

Câu 12. Đâu không là đặc điểm của đồ hoạ điểm ảnh?

A. Định nghĩa bằng tập điểm.

B. Phù hợp tạo logo, minh hoạ và bản vẽ kĩ thuật, …

C. Phóng to có ảnh hưởng chất lượng hình.

D. Ảnh lớn, độ chi tiết tương ứng kích thước tệp lớn.

Câu 13. Có thể tạo tệp mới trong Inkscape bằng cách nào?

- A. Lệnh File/New.
- B. Tổ hợp phím Ctrl + N.
- C. Cả A và B.
- D. Tổ hợp phím Ctrl + O.

Câu 14. Inkscape là phần mềm:

A. miễn phí để tạo, chỉnh sửa sản phẩm đồ họa vectơ.

B. chỉnh sửa văn bản.

C. chỉnh sửa video.

D. độc hại.

Câu 15. Inkscape có thể có thao tác gì với đối tượng trong Inkscape?

A. Phóng to.

B. Thu nhỏ.

C. Xoay.

D. Tất cả các thao tác trên.

## BÀI13

Câu 1. W, H là viết tắt của thuộc tính nào của hình chữ nhật?

A. Chiều rộng, chiều dài.

B. Bán kính.

C. Cung.

D. Góc của điểm đầu và điểm cuối.

Câu 2. Thuộc tính Spoke ratio có ở hình nào?

A. Hình vuông.

B. Hình chữ nhật.

C. Hình elip.

D. Hình sao.

Câu 3. Đâu không là thuộc tính của hình sao trong Inkscape?

A. Corners.

B. Rounded.

C. Spoke Ratio.

D. Start, End.

Câu 4. Để chỉnh thông số của gradient, em cần chọn biểu tượng nào?

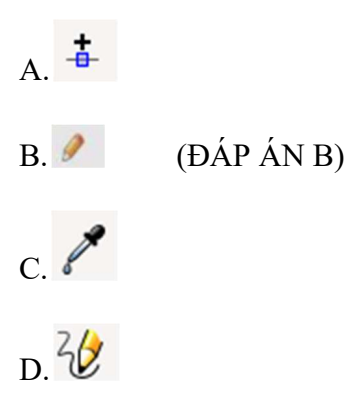

Câu 5. Để tuỳ chỉnh màu tô và màu vẽ trong Inkscape, ta sử dụng hộp thoại?

A. Stroke Style.

B. Fill and Stroke.

C. Opacity.

D. Fill Style.

Câu 6. Để xác định đường viền của đối tượng dạng nét đứt, cần chọn trang nào trong hộp thoại Fill and Stroke?

A. Fill.

B. Stroke paint.

C. Stroke style.

D. Cả A và B.

Câu 7. Có mấy phép ghép các đối tượng đồ họa?

A. 3.

B. 4.

C. 5.

D. 6.

Câu 8. Phép hợp các đối tượng đồ họa cần dùng tổ hợp phím gì?

A.  $Ctrl + /$ 

B.  $Ctrl + +$ 

 $C.$  Ctrl + -

D.  $Ctrl + *$ 

Câu 9. Phép giao các đối tượng đồ họa cần dùng tổ hợp phím gì?

A.  $Ctrl + *$ 

 $B.$  Ctrl + -

C. Ctrl +  $\wedge$ 

D.  $Ctrl + /$ 

Câu 10. Phép hiệu đối xứng các đối tượng đồ họa cần dùng tổ hợp phím gì?

A.  $Ctrl + +$ 

 $B.$  Ctrl + -

C. Ctrl +  $\wedge$ 

D. Ctrl  $+ /$ 

Câu 11. Phép cắt cho phép thực hiện như thế nào đối với đối tượng?

A. Cắt hình lớp dưới thành các phần bởi giao điểm giao ở viền hình lớp trên.

B. Cắt hình lớp trên thành các phần bởi giao điểm giao ở viền hình lớp dưới.

C. Cắt hình lớp dưới và hình lớp trên.

D. Không cắt hình.

**Câu** 12. Tổ hợp phím Ctrl + / thực hiện phép nào trong Inkscape?

A. Phép hợp.

B. Phép chia.

C. Phép giao.

D. Phép cắt.

Câu 13. Tổ hợp phím Ctrl + Alt + / thực hiện phép nào trong Inkscape?

A. Phép cắt.

B. Phép chia.

C. Phép hợp.

D. Phép giao.

Câu 14. Các phép ghép đối tượng đồ họa trong Inkscape thực hiện bằng cách chọn lệnh trong bảng chọn nào?

A. Fill.

B. Stroke.

C. Stroke Style.

D. Path.

Câu 15. Sau khi thực hiện phép cắt thì hình mới sẽ:

A. không có màu.

B. có màu.

C. bị phân chia màu.

D. không bị ảnh hưởng.

## **BÀI14**

Câu 1. Cần ít nhất bao nhiêu điểm để xác định một đường thẳng?

A. 3.

B. 4.

C. 5.

D. 2.

Câu 2. Có mấy bước vẽ đối tượng đường?

A. 2.

B. 3.

C. 4.

D. 5.

Câu 3. Chọn phát biểu đúng trong các phát biểu sau:

A. Hình khối là đối tượng được định nghĩa sẵn trong Inkscape và xác đinh bởi các tính chất toán học chặt chẽ.

B. Khi điều chỉnh hình khối ta thu được hình mới với đặc trưng thay đổi.

C. Không thể điều chỉnh các đối tượng tự do dạng đường.

D. Các đối tượng tự do không thể chỉnh thành hình dạng khác.

Câu 4. Chọn từ còn thiếu trong Câu sau:Khi nối các đoạn thẳng hoặc đoạn cong với nhau ta thu được đường cong … hơn.

A. đơn giản.

B. phức tạp.

C. cong.

D. thẳng.

Câu 5. Điểm nối giữa các đoạn có mấy loại điểm?

A. 2.

B. 3.

C. 4.

D. 5.

Câu 6. Điểm neo trơn được thể hiện bằng hình gì?

A. hình tam giác.

B. hình vuông, hình tròn.

C. hình thoi.

D. hình bình hành.

Câu 7. Điểm neo góc được thể hiện bằng hình gì?

A. hình tam giác.

B. hình vuông, hình tròn.

C. hình thoi.

D. hình bình hành.

Câu 8. Độ cong tại mỗi điểm phụ thuộc vào mấy yếu tố?

A. 2.

B. 3.

C. 4.

D. 5.

Câu 9. Có mấy bước chỉnh sửa điểm neo?

A. 2.

B. 3.

C. 4.

D. 5.

Câu 10. Chọn từ còn thiếu trong Câu sau: Ta có thể tinh chỉnh đối tượng đường dựa vào … và các điểm, đường chỉ hướng.

A. điểm neo.

B. điểm chỉ hướng.

C. đường.

D. đường neo.

Câu 11. Chon phát biểu sai trong các phát biểu sau:

A. Các điểm nối giữa các đoạn có thể là điểm neo trơn hoặc điểm neo góc.

B. Độ cong tại mỗi điểm neo phụ thuộc điểm chỉ hướng và đường chỉ hướng.

C. Khi xác định điểm neo trên bản vẽ, cần xác định thêm các đoạn ở giữa để nối các điểm neo có sẵn.

D. Điểm neo góc thể hiện bởi một hình thoi.

Câu 12. Muốn bỏ các tùy chỉnh đã đặt, ta chon đối tượng văn bản rồi dùng lệnh gì?

A. Text/ Remove Manual Kerns.

B. Text/ Remove.

C. File/ Remove Manual Kerns.

D. Text/ Remove Manual.

Câu 13. Muốn đặt văn bản theo đường đã có, ta dùng lệnh gì?

A. File/ Put on Path.

B. Text/ Put the Path.

C. Text/ Put in Path.

D. Text/ Put on Path.

Câu 14. Muốn bỏ đặt văn bản theo đường, ta dùng lệnh gì?

A. Text/ Remove on Path.

B. File/ Remove from Path.

C. Text/ Remove from Path.

D. File/ Remove on Path.

Câu 15. Trong Inkscape ta có thể tinh chỉnh đối tượng đường dựa vào:

A. Điểm neo.

B. Điểm chỉ hướng.

C. Đường chỉ hướng.

D. Cả ba yếu tố trên.

# **BÀI16**

Câu 1. Ai đã phát triển Ngôn ngữ lập trình Python?

A. Wick van Rossum.

B. Rasmus Lerdorf.

C. Guido van Rossum.

D. Niene Stom.

Câu 2. Ngôn ngữ Python được ra mắt lần đầu vào năm nào?

A. 1995.

B. 1972.

C. 1981.

D. 1991.

Câu 3. Ngôn ngữ nào gần với ngôn ngữ tự nhiên nhất?

A. Ngôn ngữ bậc cao.

B. Ngôn ngữ máy.

C. Hợp ngữ.

D. Cả ba phương án đều sai.

Câu 4. Ngôn ngữ nào sau đây không phải ngôn ngữ bậc cao?

A. C/C++.

B. Assembly.

C. Python.

D. Java.

Câu 5. Phần mở rộng nào sau đây là đúng của tệp Python?

A .python.

B .pl.

C .py.

D .p.

Câu 6. Giá trị của biểu thức Python sau sẽ là bao nhiêu?

 $4 + 15 / 5$ 

A. 7.

B. 2.

C. 4.

D. 1.

Câu 7. Điều nào sau đây được sử dụng để xác định một khối mã trong ngôn ngữ Python?

A. Thụt lề.

B. Nháy " ".

C. Dấu ngoặc ( ).

D. Dấu ngoặc [].

Câu 8. Thứ tự thực hiện các phép tính trong Python ở đáp án nào đúng?

A.  $/$ ,  $-$ ,  $+$ ,  $*$ .

B. (\*, /), (+, -). (ĐÁP ÁN B)

C. Từ trái sang phải.

D.  $(+, -), (*, /).$ 

Câu 9. Giá trị của biểu thức Python sau sẽ là bao nhiêu?

 $6 - 6 / 2 + 4 * 5 - 6 / 2$ 

A. 17. B. 20. C. 18. D. 19. Câu 10. Câu lệnh sau bị lỗi ở đâu?  $>>$  3 +  $*$  5 A. 3 . B. + hoặc \*. (ĐÁP ÁN B)

C. \*.

D. Không có lỗi.

Câu 11: Để kết thúc một phiên làm việc trong python, ta có thể?

A. Nháy dấu X góc bên phải màn hình.

B. Gõ Câu lệnh quit() rồi ấn Enter

C. Sử dụng Câu lệnh Exit.

D. Cả ba cách làm trên đều đúng.

Câu 12: Output của lệnh sau là:

 $print(1+2+3+4)$ 

A. 10.

B. 15.

C.  $1 + 2 + 3 + 4$ .

D.  $1 + 2 + 3$ .

Câu 13: Phát biểu nào sau đây sai khi nói về python?

A. Python là ngôn ngữ lập trình bậc cao.

- B. Python có mã nguồn mở thu hút được nhiều nhà khoa học cùng phát triển.
- C. Python có các lệnh phức tạp nên không phổ biến trong giáo dục.
- D. Python có các Câu lệnh khá gần ngôn ngữ tự nhiên.
- Câu 14. Chọn phát biểu đúng khi nói về môi trường lập trình Python?
- A. Chế độ soạn thảo có dấu nhắc.
- B. Ngoài chế độ gõ lệnh trực tiếp và soạn thảo còn có các chế độ khác
- C. Chế độ gõ lệnh trực tiếp thích hợp cho việc tính toán và kiểm tra nhanh các lệnh
- D. Chế độ gõ lệnh trực tiếp có con trỏ soạn thảo.
- Câu 15. Dùng Câu lệnh print và kí tự nào để viết được đoạn văn xuống dòng giữa xâu?
- A. Cặp dấu nháy đơn.
- B. Cặp ba dấu nháy kép.
- C. Cặp dấu nháy kép.
- D. Không thể thực hiện được.